# **LOWER HINGE**

### PURPOSE

Compute the lower hinge for a variable.

# **DESCRIPTION**

The lower hinge is a pseudo 25% point of the variable (see the Tukey book listed in the reference below). Specifically, it is the median of the points between the minimum and the full sample median.

## **SYNTAX**

LET <par> = LOWER HINGE <y> <SUBSET/EXCEPT/FOR qualification>

where  $is a response variable;$ 

 <par> is a parameter where the computed lower hinge is stored; and where the <SUBSET/EXCEPT/FOR qualification> is optional.

#### EXAMPLES

LET A = LOWER HINGE Y1 LET A = LOWER HINGE Y1 SUBSET TAG > 2

## **DEFAULT**

None

## SYNONYMS

None, although LOWER QUARTILE is closely related.

## RELATED COMMANDS

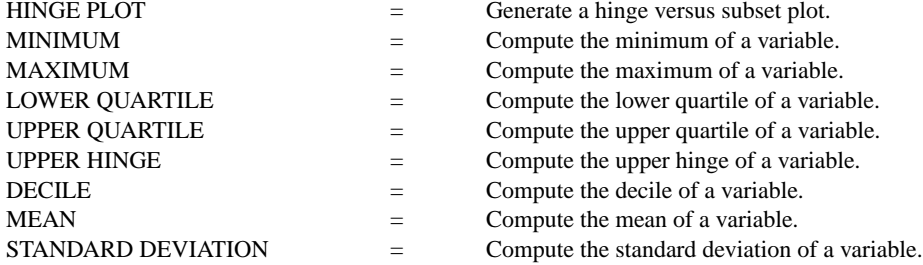

# **REFERENCE**

"Exploratory Data Analysis," John Tukey, Addison-Wesley, 1977.

## APPLICATIONS

Exploratory Data Analysis

#### IMPLEMENTATION DATE

Pre-1987

# PROGRAM

LET Y $1 =$  EXPONENTIAL RANDOM NUMBERS FOR  $I = 1 1 100$ LET A1 = LOWER HINGE Y1